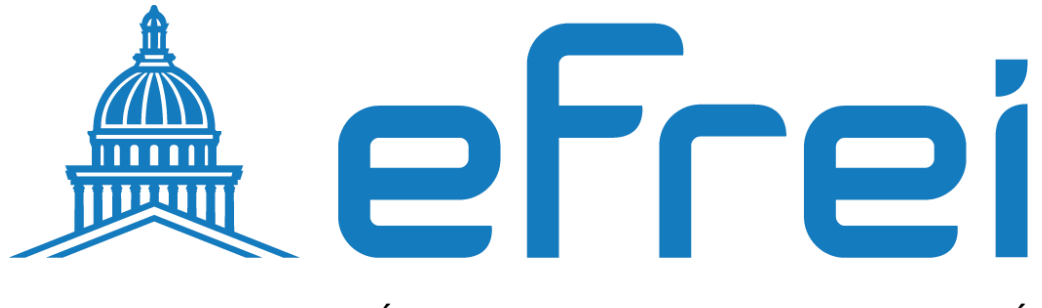

### PARIS PANTHÉON-ASSAS UNIVERSITÉ

**Configuration d'un protocole OSPF – RIP** 

**BTS SIO SISR 2022 - 2024** 

**Contexte :** Sitka, une entreprise spécialisée en solutions réseau, a rencontré des difficultés de routage liées à l'utilisation simultanée des protocoles OSPF et RIP, avec des différences de masques de sous-réseau. Ces différences ont entraîné des problèmes de convergence et de propagation des routes entre les deux domaines. Pour résoudre ce problème, un projet a été lancé pour mettre en place des solutions de redistribution entre OSPF et RIP. Les ingénieurs ont développé des configurations spécifiques, incluant l'ajout de routes statiques et la redistribution des routes entre les domaines, pour garantir une connectivité stable et efficace. Après des tests rigoureux, les solutions ont été déployées avec succès, améliorant ainsi la stabilité et les performances du réseau de Sitka, et assurant une connectivité transparente entre les domaines OSPF et RIP.

### **OSPF possède un masque plus long que RIP**

Dans le [diagramme de réseau](https://www.cisco.com/c/fr_ca/support/docs/ip/enhanced-interior-gateway-routing-protocol-eigrp/13721-52.html#netdiag) [po](https://www.cisco.com/c/fr_ca/support/docs/ip/enhanced-interior-gateway-routing-protocol-eigrp/13721-52.html#netdiag)ur ce problème, le routeur GW-2 se redistribue entre RIP et OSPF. Le domaine OSPF a un masque différent (plus long dans ce cas) que le domaine RIP, et il se trouve sur le même réseau principal. Par conséquent, le protocole RIP n'annonce pas les routes apprises du protocole OSPF et redistribuées dans le protocole RIP.

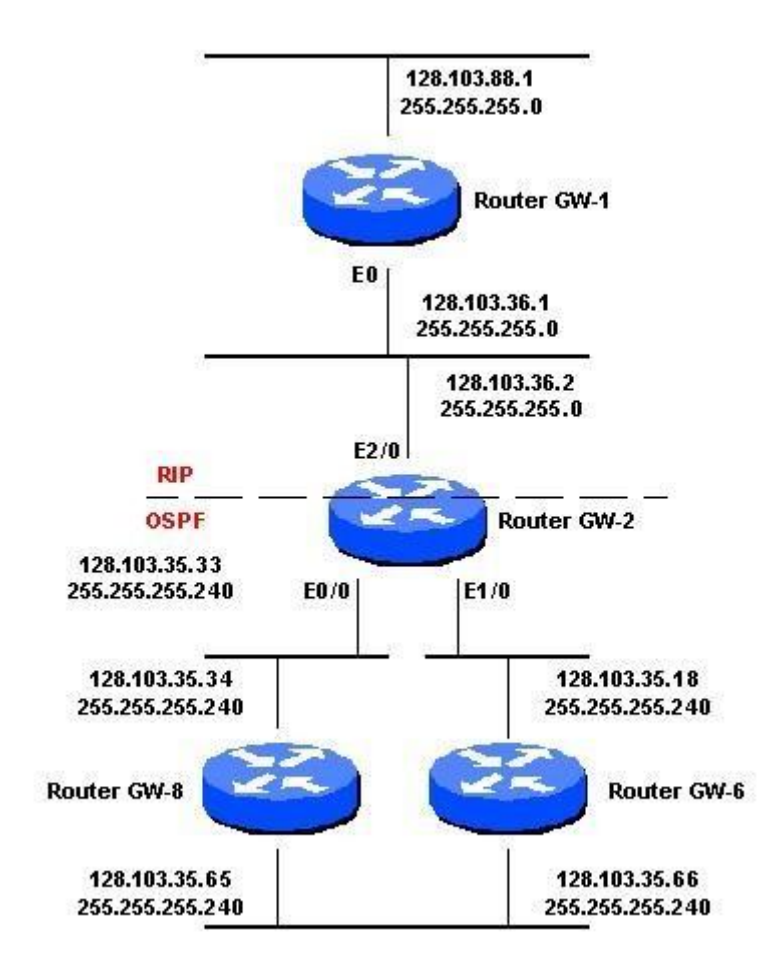

#### **Solution**

Le masque de sous-réseau du domaine OSPF est difficile à modifier. Ajoutez donc une route statique dans le routeur GW-2 qui pointe vers le domaine OSPF avec un masque de 255.255.255.0, mais avec un saut suivant null0. Ensuite, redistribuez les routes statiques dans RIP. Voici la configuration pour accomplir cette tâche :

```
ip route 128.103.35.0 255.255.255.0 null0 
router rip redistribute static default metric 
1
```
Cela permet d'annoncer 128.103.35.0 via RIP via l'interface E2/0 du routeur GW-2. Cependant, le routeur GW-2 a encore des routes plus spécifiques apprises à partir du protocole OSPF dans sa table de routage, de sorte que les meilleures décisions de routage sont prises.

# **Le protocole RIP possède un masque plus long que le protocole OSPF**

Dans le [diagramme de réseau](https://www.cisco.com/c/fr_ca/support/docs/ip/enhanced-interior-gateway-routing-protocol-eigrp/13721-52.html#netdiag2) [po](https://www.cisco.com/c/fr_ca/support/docs/ip/enhanced-interior-gateway-routing-protocol-eigrp/13721-52.html#netdiag2)ur ce problème, le domaine RIP a un masque de 255.255.255.248 et le domaine OSPF a un masque de 255.255.255.240. Le protocole RIP n'annonce pas les routes apprises du protocole OSPF et redistribuées dans le protocole RIP.

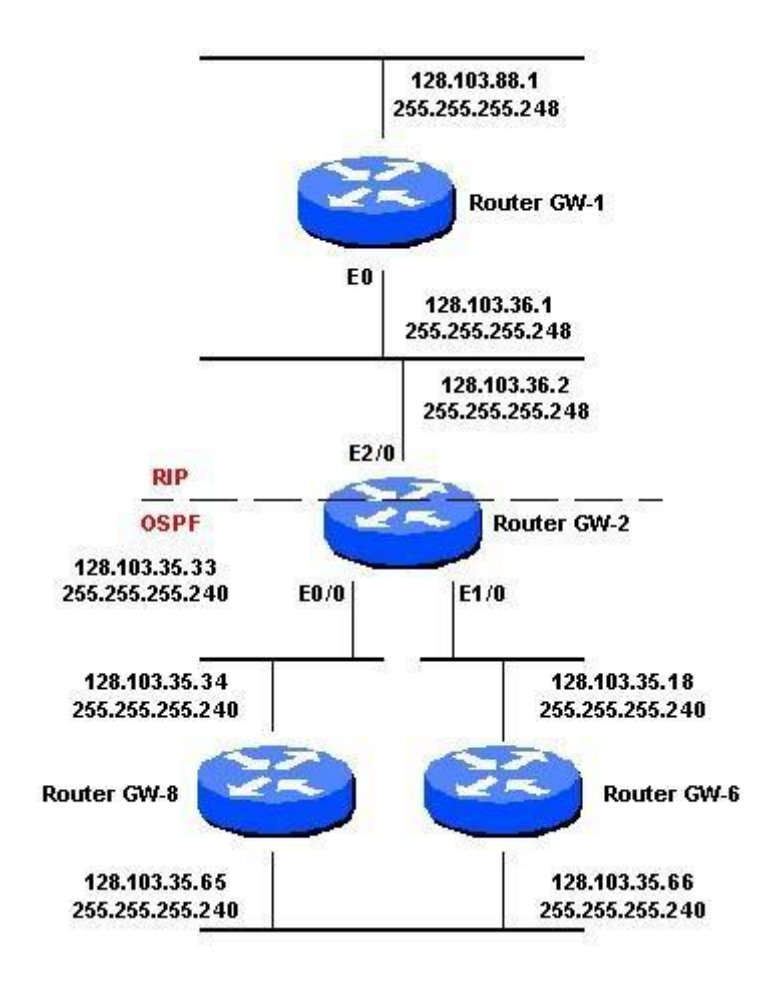

#### **Solution**

Nous pouvons ajouter une route statique dans le routeur GW-2 qui pointe vers le domaine OSPF avec le masque 255.255.255.248. Cependant, comme il s'agit d'un masque plus spécifique que le masque OSPF d'origine, le prochain saut doit être un saut ou une interface(s) suivante(s) réel(s). En outre, nous avons besoin de plusieurs routes statiques afin de couvrir toutes les adresses du domaine OSPF. Ainsi, les routes statiques sont redistribuées dans RIP.

Dans le code ci-dessous, les deux premières routes statiques couvrent la plage 128.103.35.32 255.255.255.240 dans le domaine OSPF. Les deux deuxième routes statiques couvrent la plage 128.103.35.16 255.255.255.240 dans le domaine OSPF. Et les quatre dernières routes statiques couvrent la plage 128.130.35.64 255.255.255.240, connue via deux interfaces dans le domaine OSPF.

```
ip route 128.103.35.32 255.255.255.248 E0/0 
ip route 128.103.35.40 255.255.255.248 E0/0 
ip route 128.103.35.16 255.255.255.248 
E1/0 ip route 128.103.35.24 255.255.255.248 
E1/0 ip route 128.103.35.64 
255.255.255.248 
128.103.35.34 ip route 128.103.35.64 255.255.255.248
```

```
128.103.35.18 ip route 128.103.35.72 255.255.255.248 
128.103.35.34 ip route 128.103.35.72 255.255.255.248 
128.103.35.18 router rip redistribute static default metric 
1
```
# **Conclusion**

Les solutions présentées dans ce document fonctionnent également lorsque vous utilisez le protocole EIGRP au lieu du protocole OSPF et le protocole IGRP au lieu du protocole RIP. Ce problème ne doit pas se produire si les masques des deux protocoles sont identiques ou si tous les protocoles que vous utilisez prennent en charge le masque de sous-réseau de longueur variable (VLSM). Ce correctif est considéré uniquement comme un correctif destiné à couvrir les limites RIP et IGRP (VLSM).